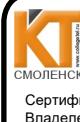

ДОКУМЕНТ ПОДПИСАН ЭЛЕКТРОННОЙ ПОДПИСЬЮ Сертификат: 009533997B26BB162CCCB9A17C8FD30591

Владелец: Иванешко Ирина Васи Действителен: с 22.05.2023 до 14.08.2024

УТВЕРЖДАЮ Заместитель директора по учебной работе И. В. Иванешко  $08$  $2021 \text{ T}$ 

Согласовано Системный администратор ООО «Элком-Электро»

 $\frac{1}{8}$   $\frac{3}{7}$   $\frac{1}{2}$   $\frac{1}{2}$   $\frac{202}{r}$ . Скряго Ю.В.

#### Контрольно-оценочные материалы для промежуточной аттестации по дисциплине ОПЦ.04 Основы алгоритмизации и программирования для специальности 09.02.06 Сетевое и системное администрирование

Экзамен является промежуточной формой контроля, подводит итог освоения ОПЦ.04 Основы алгоритмизации и программирования.  $\prod$ no $\bigwedge$ acouous ur ur la kompressivitur

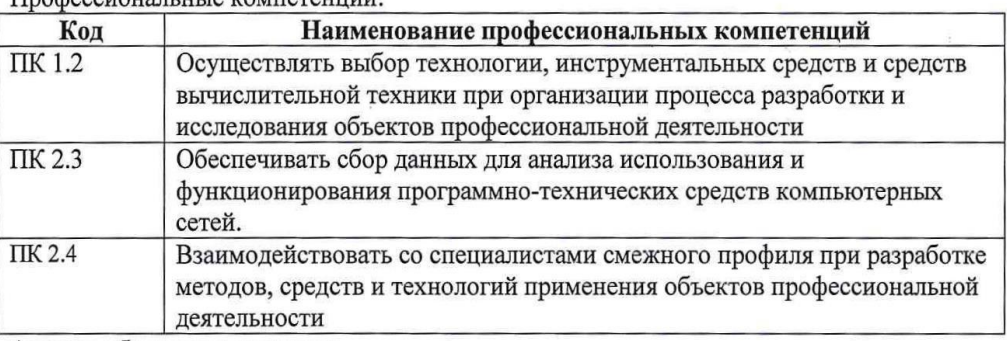

А также общие компетенции:

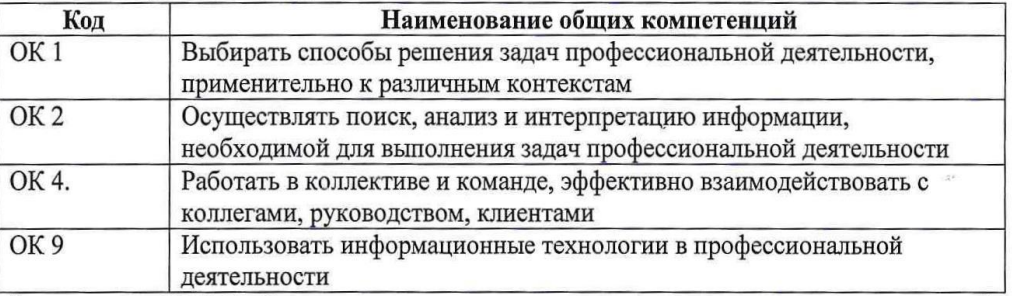

Экзамен по ОПЦ.04 Основы алгоритмизации и программирования проводится в форме тестирования.

Тест содержит 20 вопросов (суммарно тестовых позиций и теоретических вопросов с кратким ответом), выбираемых случайным образом программой из каждого блоков (состоящих первый блок 100 вопросов, второй блок 100 вопросов) заданий по 10 вопросов. Время тестирования - 80 минут для каждой подгруппы (по 3 минуты на каждый вопрос из первого блока, по 5 минуты на каждый вопрос закрытого типа). Для прохождения тестирования, студенты разбиваются на три подгруппы (по количеству персональных компьютеров в сдаваемой аудитории). Время на подготовку и проверку тестирования - 30 мин.

#### Критерии оценивания

«5» - получают студенты, справившиеся с работой 100-90%;

«4» - ставится в том случае, если верные ответы составляют 80-89%;

«3» - соответствует работа, содержащая 60-79% правильных ответов;

«2» - соответствует работа, содержащая менее 60% правильных ответов.

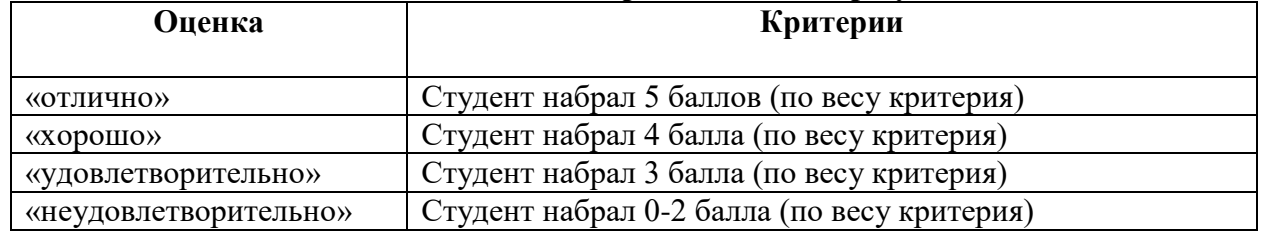

## **Шкала оценивания образовательных результатов:**

# **Первый блок (закрытый тип заданий, где правильный ответ отмечен знаком ) Формируемые компетенции ПК 1.2, ПК 2.3, ПК 2.4, ОК 1, ОК 2, ОК 4, ОК 9**

**1. Вы являетесь сетевым и системным администратором. В рамках профессии Вам постоянно необходимо решать поставленные задачи и разбивать их на отдельные шаги. Перечислите этапы решения задач в правильной последовательности.**

1) постановка задачи, математическая формализация, построение алгоритма, перевод алгоритма на язык программирования , отладка и тестирование программы

2) построение алгоритма, математическая формализация, постановка задачи, перевод алгоритма на язык программирования, отладка и тестирование программы

3) построение алгоритма, перевод алгоритма на язык программирования, постановка задачи, математическая формализация, отладка и тестирование программы

**2. Вы являетесь сетевым и системным администратором. В рамках профессии Вам необходимо составлять алгоритмы решения различных задач. Представление алгоритма с помощью схем называется:**

1) словесным;

2) графическим;

3) псевдокодами.

**3. Вы являетесь сетевым и системным администратором. В рамках профессии Вам необходимо составлять алгоритмы решения различных задач. Когда некоторые этапы алгоритма повторяются многократно, алгоритмическая конструкция носит название:**

1) линейной;

2) ветвления;

3) циклической

**4. Вы являетесь сетевым и системным администратором. В рамках профессии Вам необходимо составлять алгоритмы решения различных задач, в частности используя графическое представление алгоритмов. В блок-схеме вызов подпрограмм обозначает фигура:**

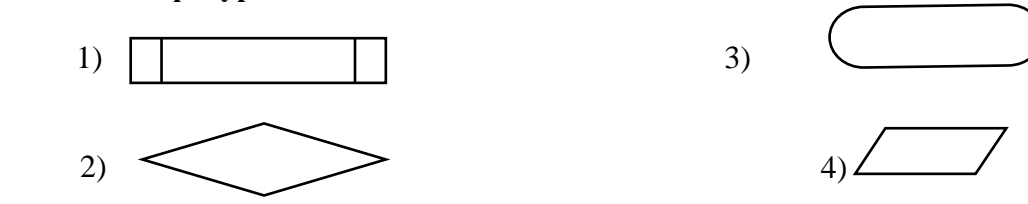

5. Вы являетесь сетевым и системным администратором. В рамках профессии составлять алгоритмы решения различных задач, в частности Вам необходимо используя графическое представление алгоритмов. Алгоритм, какого типа изображен на блок-схеме?

1) циклический; 2) разветвляющийся; 3) вспомогательный 4) линейный

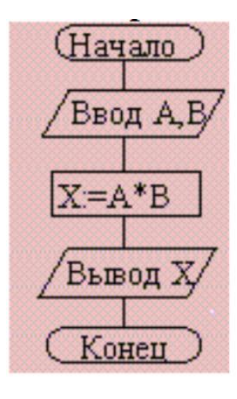

6. В рамках профессиональной деятельности Вам необходимо уметь работать в Какая запись на языке программирования Python среде программирования. соответствует выражению  $5^x - 8x + (y - \sqrt{|x|})$ , 1) ()  $5^{**}x - 8^*x$  (y - math.sqrt(abs(x))) 2)  $5^x - 8^x$  (y - math.sqrt(abs(x))) 3)  $5**x - 8*x$  (y - math.sqrt(x))

7. В рамках профессиональной деятельности Вам необходимо уметь работать в программирования. Какое значение будет у переменной s в результате спеле выполнения программы, записанной на языке Python?

```
s = \frac{1}{2}for i in range(10):
           s = str(i)print(s)1) 12345678910:
2) 012345678910:
3) 0123456789
4) '0123456789
```
8. В рамках профессиональной деятельности Вам необходимо уметь работать в среде программирования. В результате выполнения нижеперечисленных команд на языке Python переменная а получит значение:

 $a = len("Ipocmaa noozoamaa")$  $print(a)$  $1)16$ 2) "Простая программа"  $3) 17$ 4) Простая программа

9. В рамках профессиональной деятельности Вам необходимо уметь работать в среде программирования. В результате преобразований, описанных в программном коде на языке Python, в переменную А будет записано:

 $s = 'npozpamma'$  $A = s/3:81$  $1)$  прог  $2)$  грамм

3) грамма 4) программа

10. В рамках профессиональной деятельности Вам необходимо уметь работать в среде программирования. В программе, написанной на языке Python, дан массив (список) а, представленный матрицей, состоящей из 3 строк и 4 столбцов. Чему равен элемент  $a[3][2]$  ?

43 13  $\begin{array}{cccccc}\n43 & 13 & 14 & 49 \\
7 & 34 & 6 & 81 \\
3 & 16 & 8 & 9\n\end{array}$  $1)8$  $2) 16$  $3)6$  $4)9$ 

11. Вы являетесь сетевым и системным администратором. В рамках профессии Вам необходимо уметь работать в среде программирования. Какое произведение подсчитывается во фрагменте программы, написанном на языке Python?

 $n=10$  $a=int(input))$  for i in range(n)]  $n=1$ for  $i$  in  $a$ : if  $i\frac{6}{2} = 0$ :  $p^* = i$  $print(p)$ 1) значений всех элементов; 2) всех четных значений элементов;

3) значений четных элементов;

4) значений нечетных элементов.

12. Вы являетесь сетевым и системным администратором. В рамках профессии Вам необходимо уметь работать в среде программирования. Вы получили задание собрать и вывести все уникальные слова из строки рекламного текста. Какой из перечисленных типов данных Python подходит лучше всего?

1) кортеж (tuple) 2) список  $(list)$ 3) множество (set)

13. Вы являетесь сетевым и системным администратором. В рамках профессии Вам необходимо уметь работать в среде программирования. Как можно более кратко представить следующую запись на языке Python?

```
if X:
             A = Yelse:A = Z1) A = Y if Z else Y
2) A = Y if X else Z
3) A = X if Z else Y
4) A = X if Y else Z
```
14. Вы являетесь сетевым и системным администратором. В рамках профессии

**Вам необходимо уметь работать в среде программирования. Вам дана программа, написанная на языке Python.**

```
s<i>i</i>for i in 'abcdefg':
        s1 =i
print(s1)
```
**Что выведется в результате выполнения этой программы?**

- $1)$  t
- 2) ttttttttt
- 3) tabcdefg
- 4) abcdefg

**15. Вы являетесь сетевым и системным администратором. В рамках профессии Вам необходимо уметь работать в среде программирования. Что выведет данный фрагмент кода, написанного на языке Python?**

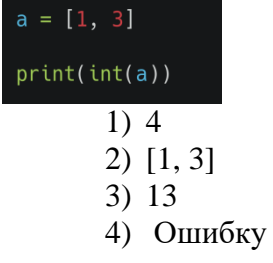

**16. Вы являетесь сетевым и системным администратором. В рамках профессии Вам необходимо уметь работать в среде программирования. Что выведет данный фрагмент кода, написанного на языке Python?**

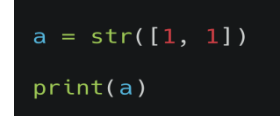

1) 11 2) [1,1] 3) 1 1 4) ошибку

**17. Вы являетесь сетевым и системным администратором. В рамках профессии Вам необходимо уметь работать в среде программирования. Что выведет данный фрагмент кода, написанного на языке Python?**

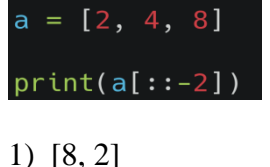

2)[2, 8] 3) 4

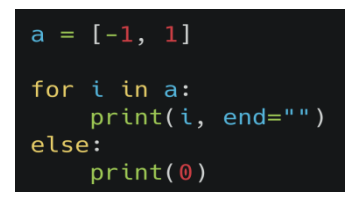

 $1)0$  $2)() -110$  $3$ [-1,1]

19. Вы являетесь сетевым и системным администратором. В рамках профессии Вам необходимо уметь работать в среде программирования. Что выведет данный фрагмент кода, написанного на языке Python?

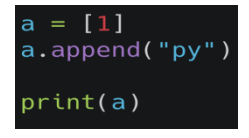

 $1)1py$ 2)  $[1, 'py']$ 3) ошибку

20. Вы являетесь сетевым и системным администратором. В рамках профессии Вам необходимо уметь работать в среде программирования. Что выведет данный фрагмент кода, написанного на языке Python?

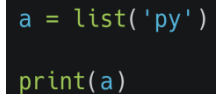

1)  $\lceil p' \cdot y' \rceil$  $2)$  ['py']  $3)$  'py'

21. Вы являетесь сетевым и системным администратором. В рамках профессии Вам необходимо уметь работать в среде программирования. Что выведет данный фрагмент кода, написанного на языке Python?

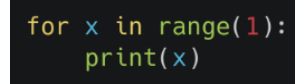

 $1)1$ 2)ничего  $3)0$ 

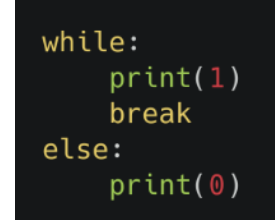

1) 1 2) 0 2) ошибку

**23. Вы являетесь сетевым и системным администратором. В рамках профессии Вам необходимо уметь работать в среде программирования. Что выведет данный фрагмент кода, написанного на языке Python?**

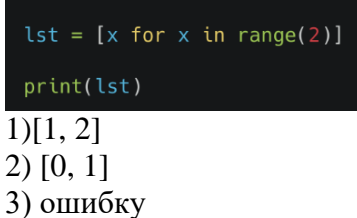

**24. Вы являетесь сетевым и системным администратором. В рамках профессии Вам необходимо уметь работать в среде программирования. Что выведет данный фрагмент кода, написанного на языке Python?**

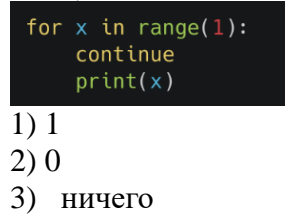

**25. Вы являетесь сетевым и системным администратором. В рамках профессии Вам необходимо уметь работать в среде программирования. Что выведет данный фрагмент кода, написанного на языке Python?**

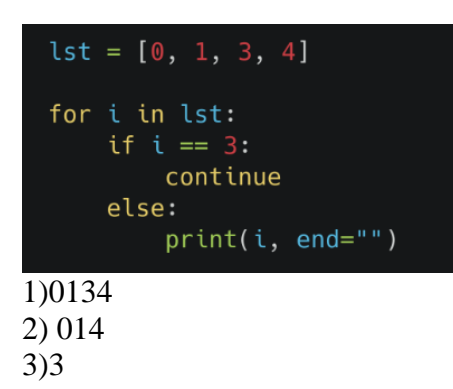

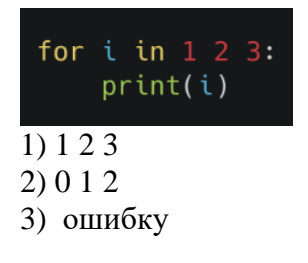

**27. Вы являетесь сетевым и системным администратором. В рамках профессии Вам необходимо уметь работать в среде программирования. Что выведет данный фрагмент кода, написанного на языке Python?**

```
for i in [1, 2, 0]:<br>print(i ** 2, end="")
1) 120
2) 40
4) ошибку
```
**28. Вы являетесь сетевым и системным администратором. В рамках профессии Вам необходимо уметь работать в среде программирования. Что выведет данный фрагмент кода, написанного на языке Python?**

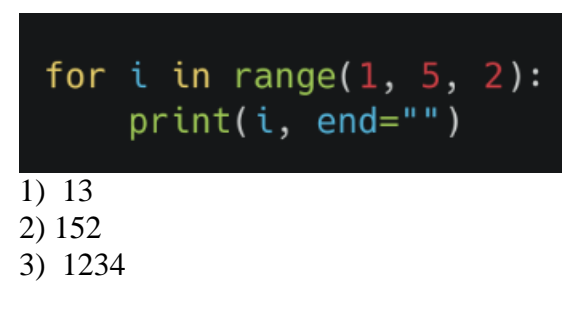

**29. Вы являетесь сетевым и системным администратором. В рамках профессии Вам необходимо уметь работать в среде программирования. Что выведет данный фрагмент кода, написанного на языке Python?**

 $x = [x for x in range(2)]$  $print(x)$ 1) 01 2) 2 3) [0, 1]

**30. Вы являетесь сетевым и системным администратором. В рамках профессии Вам необходимо уметь работать в среде программирования. Что выведет данный фрагмент кода, написанного на языке Python?**

for  $i$  in  $(1\ 2\ 3)$ :  $print(i)$ 1)123 2) 012

3) ошибку

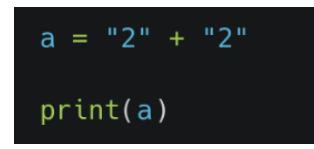

1) 22 2) 4 3) ошибку

**32. Вы являетесь сетевым и системным администратором. В рамках профессии Вам необходимо уметь работать в среде программирования. Что выведет данный фрагмент кода, написанного на языке Python?**

 $c = "s" * len("02")$  $print(c)$ 1) s 2) ss 3) s02

**33. Вы являетесь сетевым и системным администратором. В рамках профессии Вам необходимо уметь работать в среде программирования. Что выведет данный фрагмент кода, написанного на языке Python?**

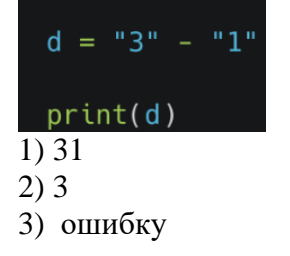

**34. Вы являетесь сетевым и системным администратором. В рамках профессии Вам необходимо уметь работать в среде программирования. Что выведет данный фрагмент кода, написанного на языке Python?**

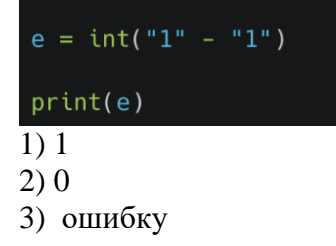

**35. Вы являетесь сетевым и системным администратором. В рамках профессии Вам необходимо уметь работать в среде программирования. Что выведет данный фрагмент кода, написанного на языке Python?**

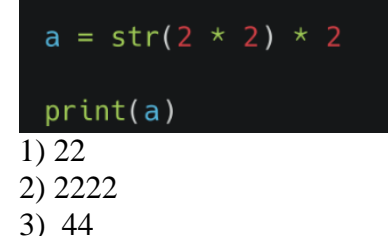

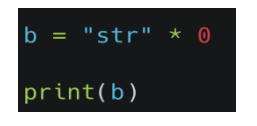

1) str 2) ничего 3) ошибку

**37. Вы являетесь сетевым и системным администратором. В рамках профессии Вам необходимо уметь работать в среде программирования. Что выведет данный фрагмент кода, написанного на языке Python?**

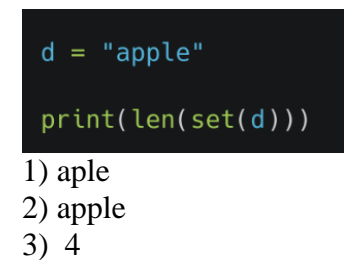

**38. Вы являетесь сетевым и системным администратором. В рамках профессии Вам необходимо уметь работать в среде программирования. Что выведет данный фрагмент кода, написанного на языке Python?**

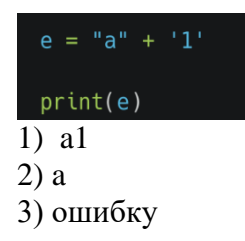

**39. Вы являетесь сетевым и системным администратором. В рамках профессии Вам необходимо уметь работать в среде программирования. Что выведет данный фрагмент кода, написанного на языке Python?**

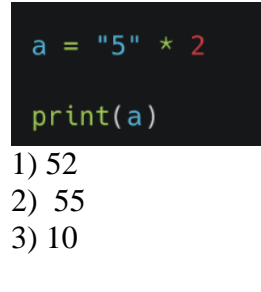

**40. Вы являетесь сетевым и системным администратором. В рамках профессии Вам необходимо уметь работать в среде программирования. Что выведет данный фрагмент кода, написанного на языке Python?**

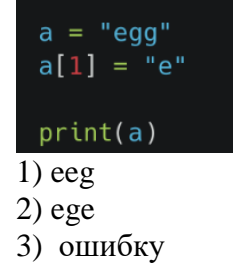

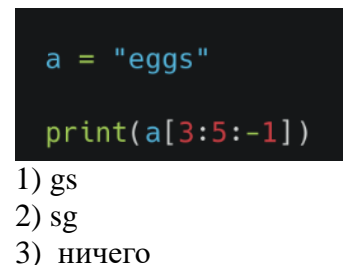

42. Вы являетесь сетевым и системным администратором. В рамках профессии Вам необходимо уметь работать в среде программирования. Какой из предложенных вариантов программы, записанной на языке Python, правильно вычисляет сумму элементов массива  $a$ ?

1)  $a=[1,2,3,4,5,6]$ for i in a:  $s = i$  $print(s)$ 2)  $s=0$  $a=[1,2,3,4,5,6]$ for i in a:  $s = i$  $print(s)$ 3)  $a=[1,2,3,4,5,6]$ for i in range(len(a)):  $s = i$ 

 $print(s)$ 

43. Вы являетесь сетевым и системным администратором. В рамках профессии Вам необходимо уметь работать в среде программирования. Какой из предложенных вариантов программы, записанной на языке Python, правильно вычисляет сумму элементов массива а, стоящих на четных местах?

```
1) a=[5,23,3,11,5]for i in a:
           if i % 2==0:
              s = iprint(s)2) s=0a=[5,23,3,11,5]for i in range(len(a)):
           if i % 2 == 0:
              s = a[i]print(s)3) a=[5,23,3,11,5]for i in range(0,5,2):
           s = iprint(s)
```
44. Вы являетесь сетевым и системным администратором. В рамках профессии Вам

**необходимо уметь работать в среде программирования. В программе на языке Python даны две строки a='грамм' и b = 'прога'. Какой вариант нужно использовать, чтобы в строке** *с* **получилось слово 'программа'?**

```
1) c=b a
2) c = b[:4] a[1:] b[-1]3) c = b[:4] a b[-1]
```
**45. Вы являетесь сетевым и системным администратором. В рамках профессии Вам необходимо уметь работать в среде программирования. Какой вариант правильно вычисляет количество четных значений элементов массива** *а* **на языке Python?**

```
1) a=[int(i) for i in range(10)]
     count = 0for i in a:
        if i % 2 == 0:
                count = 1print(count)
2) a=[int(i) for i in range(10)]
     count = 0for i in a:
        if i % 2 = 0:
                count = count 1print(count)
3) a=[int(i) for i in range(10)]
     count = 0for i in a:
        if i//2 == 0:
                count = 1print(count)
```
**47**. **Вы являетесь сетевым и системным администратором. В рамках профессии Вам необходимо уметь работать в среде программирования. Какой вариант программы на языке Python по не содержит синтаксических ошибок?**

```
1) a=[]
     k=0for i in range(15):
        a.append(int(input())
        if a(i) > 0:
               k = 1print(a,k)2) a=[]
     k=0for i in range(15):
        a.append(int(input()))
        if a[i] > 0:
               k = 1print(a,k)3) a=1k=0for i in range(15):
        append(int(input()))
        if a[i] > 0:
```
 $k = 1$ 

 $print(a,k)$ 

48. Вы являетесь сетевым и системным администратором. В рамках профессии Вам необходимо уметь работать в среде программирования. Что выведет в переменной *а* следующая программа, записанная на языке Python?

$$
N = int(input())
$$
  
\n
$$
d = 0
$$
  
\nfor i in range (N 1):  
\nif N % i = =0:  
\n
$$
d = 1
$$
  
\nprint(d)

1) количество четных делителей числа N

2) количество делителей числа N

3) Тrue или False, в зависимости от того, делится ли число N на число i

49. Вы являетесь сетевым и системным администратором. В рамках профессии Вам необходимо уметь работать в среде программирования. Вам дана рекурсивная функция  $F(n)$ , заданная следующими соотношениями:

 $F(n) = 2n$  при  $n \leq 5$  $F(n) = F(n-2)$  3. $F(n/2)$  n, если  $n > 5$  и чётно,  $F(n) = F(n-1)$   $F(n-2)$   $F(n-3)$ , если  $n > 5$  и нечётно.

Чему равно значение функции  $F(99)$   $F(100)$ ? При выполнении этой задачи Вы можете пользоваться средой программирования Python

1) 142139494 2) 412139494 3) 494931241

50. Вы являетесь сетевым и системным администратором. В рамках профессии Вам необходимо уметь работать в среде программирования. Вам дана следующая программа, написанная на языке Python. В каких строках присутствуют синтаксические ошибки?

 $defF(n)$  $\mathcal{I}$  $\overline{2}$ if  $n \leq 5$ : return 2n;  $\mathcal{E}$ if n % 2 =  $= 0$ :  $\overline{4}$ return  $F(n-2)$   $3*F(n/2)$  n  $\mathcal{F}$  $else'$ 6 return  $F(n-1)$   $F(n-2)$   $F(n-3)$  $\overline{7}$ *print*  $F(99) F(100)$ 

 $1) 1, 3, 5$  $2) 2, 3, 7$  $3) 1, 2, 7$ 

### Второй блок (открытый тип заланий)

Формируемые компетенции ПК 1.2, ПК 2.3, ПК 2.4, ОК 1, ОК 2, ОК 4, ОК 5, ОК 9, ОК 10

1. Вы являетесь сетевым и системным администратором. В рамках профессии Вам необходимо уметь работать в среде программирования. При условии исправления ошибок в подпрограмме, записанной на языке Python, Вам необходимо определить, что выведет на экран эта подпрограмма при вызове ее в фактическим параметром 6?  $deffib(n)$ 

> a,  $b = 0, 1$ while  $a < n$ print(a, end = '')  $a, b = b, a, b$

2. Вы являетесь сетевым и системным администратором. В рамках профессии Вам необходимо уметь работать в среде программирования. Какое ключевое слово стоит первым в заголовке описания функции в языке Python?

3. Вы являетесь сетевым и системным администратором. В рамках профессии Вам необходимо уметь работать в среде программирования. Какое ключевое слово стоит первым в заголовке описания функции в языке Python?

4. Вы являетесь сетевым и системным администратором. В рамках профессии Вам необходимо уметь работать в среде программирования. В каких строках описания подпрограммы на языке Python допущены ошибки?

```
1 def fib(n)2 a, b = 0, 13 while a < n\overline{A}print(a, end = '')
\overline{5}a, b = b, a, b
```
5. Вы являетесь сетевым и системным алминистратором. В рамках профессии Вам необходимо уметь работать в среде программирования. Что выведет данный фрагмент кода, написанного на языке Python?

 $a = [2, 4, 8]$  $print(a[::4])$ 

6. Вы являетесь сетевым и системным администратором. В рамках профессии Вам составлять алгоритмы решения различных задач. Дайте определение необходимо понятию «алгоритм».

6. Вы являетесь сетевым и системным администратором. В рамках профессии Вам необходимо знать основные понятия и конструкции языков программирования. Какое понятие описывают как величину, к которой обращаются по имени, принимающую различные значения в ходе выполнения программы?

7. Вы являетесь сетевым и системным администратором. В рамках профессии Вам необходимо знать основные понятия и конструкции языков программирования. Что такое параметр цикла?

8. Вы являетесь сетевым и системным администратором. В рамках профессии Вам необходимо знать основные понятия и конструкции языков программирования.

9. Вы являетесь сетевым и системным администратором. В рамках профессии Вам необходимо уметь работать в среде программирования. Что означает вторая строка представленного фрагмента программы, записанной на языке Python?

 $def F(n):$ global s  $s = 2 * n$ if  $n > 1$ :  $s = n - 5$  $F(n-1)$  $F(n-2)$ 

Ответ: во второй строке переменная s объявляется глобальной, т.е. доступной из разных частей программы, а не только внутри подпрограммы

10. Вы являетесь сетевым и системным администратором. В рамках профессии Вам необходимо уметь работать в среде программирования. Вам дан следующий массив: В=  $[2, 1, 2, 3, 5, 11]$ . Найдите значение выражения

 $B [5] * B [4] - B [2] - B [3] * B [1]$ 

11. Вы являетесь сетевым и системным алминистратором. В рамках профессии Вам необходимо уметь работать в среде программирования. Вам дана следующая программа:

 $A = \{2, 13, 1, 14, 6, 15\}$ print( $A[3]$ ) Что вывелется в результате ее выполнения?

12. Вы являетесь сетевым и системным администратором. В рамках профессии Вам необходимо уметь работать в среде программирования. Через пробел запишите числа, которые будут в списке

 $A = \{i \text{ for } i \text{ in range } (10) \text{ if } i \% 2 = 0\}$ 

13. Вы являетесь сетевым и системным администратором. В рамках профессии Вам необходимо уметь работать в среде программирования. Вам дан фрагмент кода, записанный на языке Python.

 $A = [2, 13, 1, 14, 6, 15]$ for  $k$  in range(6):  $A[k] = 2$ print( $2*A[3]3*A[4]$ 

Что выведет программа?

14. Вы являетесь сетевым и системным алминистратором. В рамках профессии Вам необходимо уметь работать в среде программирования. Вам дан фрагмент кода, записанный на языке Python.

for *i* in range(5):  $A[i] = 3$ 

Запишите через пробел значения элементов массива А.

15. Вы являетесь сетевым и системным алминистратором. В рамках профессии Вам необходимо уметь работать в среде программирования. Вам дан фрагмент кода, записанный на языке Python.

```
A = [13, 31, 3, 46, 53, 6, 63]k=0for i in range(7):
       if A[i] % 10 == 3: k = 1print(k)
```
Что выведет программа?

16. Вы являетесь сетевым и системным администратором. В рамках профессии Вам необходимо уметь работать в среде программирования. Вам дан фрагмент кода, записанный на языке Python.

```
A = [13, 34, 4, 46, 53, 6, 63]summa = 0for x in A:
       if x % 2 != 0:
              summa = x
```
print (summa)

Что выведет программа?

17. Вы являетесь сетевым и системным администратором. В рамках профессии Вам необходимо уметь работать в среде программирования. Вам дан фрагмент кода, записанный на языке Python.

 $A = 101*5$ for *i* in range(5): if i % 2 = = 0: A[i] = i 10

Запишите через пробел значения элементов массива  $A$ 

18. Вы являетесь сетевым и системным администратором. В рамках профессии Вам необходимо уметь работать в среде программирования. В программе, записанной на языке Python, дан массив целых чисел  $A = \{3, 4, -1, 5, 0, 10, -12\}$ . Чему равно значение  $A[A[3]]$ ?

19. Вы являетесь сетевым и системным администратором. В рамках профессии Вам необходимо уметь работать в среде программирования. Вам дан фрагмент кода, записанный на языке Python.

 $A = \{2, 13, 1, 14, 6, 15\}$  $AII = AIOI$   $A[5]$ print( $3*A[1]A[4]$ )

Что выведет программа?

**Вам необходимо уметь работать в среде программирования. Вам дан фрагмент кода, записанный на языке Python.** 

```
lst = [c * 3 for c in range(2)]print(lst) and the print (lst)
```
**Что выведется в результате выполнения данной программы?**

**21. Вы являетесь сетевым и системным администратором. В рамках профессии Вам необходимо уметь работать в среде программирования. Вам дан фрагмент кода, записанный на языке Python.** 

```
lst = [10, 2]lst.sort()
print(lst)
```
**Что выведется в результате выполнения данной программы?**

**22. Вы являетесь сетевым и системным администратором. В рамках профессии Вам необходимо уметь работать в среде программирования. Вам дана программа, записанная на языке Python.** 

```
lst = [c * 3 for c in range(3) \setminusif (c % 3) != 0print(lst)
```
**Что выведется в результате выполнения данной программы?**

**23. Вы являетесь сетевым и системным администратором. В рамках профессии Вам необходимо уметь работать в среде программирования. Очень часто в задачах необходимо конвертировать данные в другой формат. Каков будет результат выполнения команды str(88) в языке Python?**

**24. Вы являетесь сетевым и системным администратором. В рамках профессии Вам необходимо уметь работать в среде программирования. Вам дана программа, записанная на языке Python.** 

```
x = int(input))if x > 0:
   print(x)
else:
   print(-x)
```
**Что выведется в результате выполнения данной программы при входных данных - 57?**

Ответ: 57.

**25. Вы являетесь сетевым и системным администратором. В рамках профессии Вам необходимо уметь работать в среде программирования. Вам дан фрагмент кода, записанный на языке Python.** 

*for i in range(5): if i % 2 == 0: continue*

 $print(i)$ 

Что выведется в результате выполнения данной программы?

26. Вы являетесь сетевым и системным администратором. В рамках профессии Вам необходимо уметь работать в среде программирования. Вам дана программа вычисления факториала числа, написанная на языке Python.

```
def factorial(n):
 if n == 0:
  return 1
 else:return n * factorial(n - 1)print(factorial(5))
```
Какие ошибки допущены в коде?

26. Вы являетесь сетевым и системным администратором. В рамках профессии Вам необходимо уметь работать в среде программирования. Получение данных от пользователя - один из важных этапов тестирования созданной программы. Какие команды можно использовать для получения данных от пользователя в языке программирования Python?

27. Вы являетесь сетевым и системным администратором. В рамках профессии Вам необходимо уметь работать в среде программирования. Вам дана программа, записанная на языке Pvthon.

for *i* in 'Hi!  $\Lambda$ 'm mister Robert': if  $j == \Upsilon$ : print("Найдено") **break**  $else:$ 

print ("Готово")

Что выведется в результате выполнения данной программы? Ответ: Найлено

28. Вы являетесь сетевым и системным администратором. В рамках профессии Вам необходимо уметь работать в среде программирования. Вам дана программа, записанная на языке Python.

 $m = 33$  $n = 2$  $t = m/n$ 

Каково будет значение переменной t после выполнения программы? Какого типа данных переменные, используемые в данной программе?

29. В рамках профессинальной деятельности Вам необходимо уметь работать в среде программирования. Напишите программу на языке Python, которая проверяла бы введенные с клавиатуры целые числа на четность и выводила одну из фраз: «Четное число» или «Нечетное число».

```
OTPPTa=int(input))if a % 2 = 0:
     print ('Четное число')
else:print ('Нечетное число')
```
30. Вы являетесь сетевым и системным администратором. В рамках профессии

Вам необходимо уметь работать в среде программирования. Вам дана программа, записанная на языке Python.

```
a=[int(i) for i in range(10)]
k=0for i in a:
      if i % 2 = = 0:
         k=1
```
 $print(k)$ 

Что будет записано в переменной к? (Пример ответа: количество элементов массива и т.д.)

Ответ: количество четных элементов в массиве а.

31. Вы являетесь сетевым и системным администратором. В рамках профессии Вам необходимо уметь работать в среде программирования. Вам дан фрагмент кода, написанный на языке Python.

 $a=10$  $h = '3'$  $t = a-b$  $print(t)$ 

Что выведется в результате выполнения данной программы?

32. Вы являетесь сетевым и системным администратором. В рамках профессии Вам необходимо уметь работать в среде программирования. Вам дана программа подсчета количества четных чисел в последовательности, написанная на языке Python.

 $t=0$ for i in range $(1,100)$ if i % 2 == 0:  $t = l$  $print(t)$ 

Однако в программе присутствуют синтаксические ошибки. Исправьте их. Запишите верный вариант программы.

Ответ:  $t=0$ for i in range $(1,100)$ : (omcymcmeyem deoemouue) if i % 2 == 0: (omcvmcmevem omcmvn)  $t = 1$  $print(t)$ 

33. Вы являетесь сетевым и системным администратором. В рамках профессии Вам необходимо уметь работать в среде программирования. Вам дан фрагмент кода, написанный на языке Python.

 $s = math.sqrt(2**20)$ 

Однако при запуске программы выдается ошибка: NameError: name 'sqrt' is not defined. Как можно исправить эту ошибку?

34. Вы являетесь сетевым и системным администратором. В рамках профессии Вам необходимо уметь работать в среде программирования. Вам дана программа вычисления частного от деления, написанная на языке Python.

 $s = 55'$ 

 $t = 5'$ 

 $a=x/t$ 

Однако при запуске программы выдается ошибка: TypeError: unsupported operand type(s) for /: 'str' and 'str'. Как можно исправить эту ошибку?

**35. Вы являетесь сетевым и системным администратором. В рамках профессии Вам необходимо уметь работать в среде программирования. Вам дана програма, написанная на языке Python.** 

```
s=0
for i in range(11):
 s = iprint(s)
Что эта программа вычисляет? Что будет выведено в результате ее выполнения?
```
**36. Вы являетесь сетевым и системным администратором. В рамках профессии** 

**Вам необходимо уметь работать в среде программирования. Вам дана программа, написанная на языке Python.** 

```
def f(n):
   s=0
   for i in range(n 1):
     s = i return s
s=0
print(f(10))
print(s)
```
**Почему в результате выполнения программы будет выведено сначала число 55, а затем 0, несмотря на то, что в переменной s должна храниться сумма чисел от 0 до параметра n?**

**37. Вы являетесь сетевым и системным администратором. В рамках профессии Вам необходимо уметь работать в среде программирования. Как можно составить строку, состоящую из 100 нулей средствами языка Python?**

**38. Вы являетесь сетевым и системным администратором. В рамках профессии Вам необходимо уметь работать в среде программирования. В процессе написания программы на языке Python Вам понадобилось переконвертировать переменную а='4' сначала в целочисленный тип, а затем вещественный (с плавающей запятой). Каким образом это можно сделать? Как изменится вывод значения переменной?**

**39. Вы являетесь сетевым и системным администратором. В рамках профессии Вам необходимо уметь работать в среде программирования. Вам дана программа, написанная на языке Python.** 

*s='marmmelad' for i in range(len(s)): if s[i]==s[i 1]: print('Yes') break else: print('No')*

**Однако при запуске программы выдается ошибка: IndexError: string index out of range. Как можно исправить эту ошибку?**

**40. Вы являетесь сетевым и системным администратором. В рамках профессии** 

**Вам необходимо уметь работать в среде программирования. В процессе написания программы на языке Python Вам необходимо из строковых переменных s1='транзистор' и s2='к' получить слово «трактор». Как сделать это, если Вы можете использовать только операцию конкатенации и срезы данных строк?**

**41. Вы являетесь сетевым и системным администратором. В рамках профессии Вам необходимо уметь работать в среде программирования. Вам дана программа вычисления частного от деления, написанная на языке Python.** 

*a=[] for i in range(10):*  $a[ii] = i$ 

**Однако при запуске программы выдается ошибка: IndexError: list index out of range. Как можно исправить эту ошибку?**

**42. Вы являетесь сетевым и системным администратором. В рамках профессии Вам необходимо уметь работать в среде программирования. Вам дана программа, написанная на языке Python.** 

```
total = 100i = 0while i < 0:
  n = int(input))total = total - ni = i + 1
```
**Сколько раз пройдет итерация цикла? (Итерация - единичное выполнение тела цикла)**

**43. Вы являетесь сетевым и системным администратором. В рамках профессии Вам необходимо уметь работать в среде программирования. Вам дана программа, написанная на языке Python.** 

```
s='marmmelad'
for i in range(len(s)):
   if s[i]==s[i 1]:
      print('Yes')
else:
   print('No')
```
**Модифицируйте программу таким образом, чтобы при нахождении двух подряд идущих одинаковых элементов строки программа выводила слово Yes и прекращала свое выполнение.**

**44. Вы являетесь сетевым и системным администратором. В рамках профессии Вам необходимо уметь работать в среде программирования. Вам дана программа, написанная на языке Python.** 

```
k=0while k < 10:
  print(«Привет»)
  k + 1
```
**Сколько раз выведется слово «Привет»?**

**45. Вы являетесь сетевым и системным администратором. В рамках профессии Вам необходимо уметь работать в среде программирования. Вам дана программа, написанная на языке Python.** 

*a=10*

 $h=15$ if  $a > b$ :  $h \equiv 5$  $else:$  $a = 5$ 

Чему равны значения переменных а и b после выполнения данной программы?

46. Вы являетесь сетевым и системным администратором. В рамках профессии Вам необходимо уметь работать в среде программирования. Вам дана программа определения координатной четверти по координатам точки, написанная на языке Python.

 $x=int(input))$  $v = int(input())$ if  $x>0$  and  $y>0$ : print(T) else if  $x>0$  and  $y<0$ : print('IV') else if  $x<0$  and  $y>0$ : print('II') else if  $x<0$  and  $y<0$ : print('III')

Однако при запуске программы выдается ошибка после служебного слова else: SyntaxError: expected ':'. Исправьте эту ошибку.

47. Вы являетесь сетевым и системным администратором. В рамках профессии Вам необходимо уметь работать в среде программирования. Вам дана программа, записанная на языке Python.

```
ex1 = 30\rho r^2 = \rho r lif ex1 > ex2:
 ex2 = 10else:ex1^* = -1print(ex1, ex2)
```
Что выведется в результате выполнения данной программы?

48. Вы являетесь сетевым и системным администратором. В рамках профессии Вам необходимо уметь работать в среде программирования. Вам дана программа, записанная на языке Python.

```
s ="
for i in range(10.100):
 s = str(i)print(len(s))Что выведется в результате выполнения данной программы?
```
49. Вы являетесь сетевым и системным администратором. В рамках профессии Вам необходимо уметь работать в среде программирования. Вам дана программа, записанная на языке Python.

 $a = 72345'$  $h = 767890'$  $c = b a*3$ Чему равна длина строки с?

50. Вы являетесь сетевым и системным администратором. В рамках профессии Вам необходимо уметь работать в среде программирования. Вам дана программа, записанная на языке Python.

 $name = input('Because *ce*).')$ 

*print( 'Hello, ', name, '!') print('Hello, ' name '!')* **Что будет выведено на экран в качестве приветствия пользователя?**

Составил преподаватель Рединова А.А